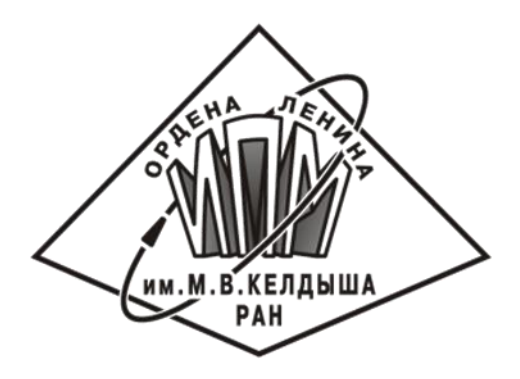

# **Код MCFL\_KIAM расчета нестационарных многокомпонентных течений на основе вычислительного комплекса NOISEtte**

**Борисов В.Е., Жуков В.Т., Краснов М.М., Новикова Н.Д., Феодоритова О.Б.**

**Институт прикладной математики им. М. В. Келдыша РАН**

**CFD Weekend 2019** 

# **Математическая модель**

Marematrueckaя модель

\n
$$
\frac{\partial \rho}{\partial t} + \frac{\partial (\rho u_i)}{\partial x_i} = 0
$$
\n
$$
\frac{\partial (\rho u_i)}{\partial t} + \frac{\partial (\rho u_i u_j)}{\partial x_j} = -\frac{\partial p^*}{\partial x_i} + \frac{\partial}{\partial x_j} [\tau_{ij}]
$$
\n
$$
\frac{\partial (\rho E)}{\partial t} + \frac{\partial (\rho u_j E + u_j p^*)}{\partial x_j} = -\frac{\partial q_j^T}{\partial x_j} + \frac{\partial}{\partial x_j} [u_i \tau_{ij}] - \frac{\partial J_j}{\partial x_j} - \frac{\partial q_j^T}{\partial x_j}
$$
\n
$$
\frac{\partial (\rho Y_m)}{\partial t} + \frac{\partial (\rho u_j Y_m)}{\partial x_j} = -\frac{\partial J_{j,m}}{\partial x_j} + \frac{\partial \xi_m}{\partial x_j}
$$
\n
$$
E = e + 0.5 \cdot u_k u_k, \quad \frac{r}{q} = -\lambda \nabla T, \quad \frac{r}{J} = \sum_{m=1}^{N_{sp}} h_m \int_m, \quad \frac{r}{J_m} = -\rho D_m \nabla Y_m
$$
\n
$$
c_{FD \text{ Wekend 2019}}
$$

# **Математическая модель (термодинамика)**

Математически на одель (термодинамика)  
\n
$$
p = \rho T R_{mix}, \quad R_{mix} = R \sum_{m} \frac{Y_m}{W_m}
$$
\n*Konцентрации*\n
$$
Y_m = \rho_m / \rho
$$
\n
$$
e = \sum_{m} e_m Y_m, \quad p = \sum_{m} p_m, \quad h = \sum_{m} h_m Y_m
$$
\n
$$
C_{P,mix} = \sum_{m} C_{P,m} Y_m, \quad C_{V,mix} = \sum_{m} C_{V,m}
$$
\nCFD Weekend 2019

$$
Konu
$$
ентрации  $Y_m = \rho_m / \rho$ 

$$
e=\sum_{m}e_{m}Y_{m},\quad p=\sum_{m}p_{m},\quad h=\sum_{m}h_{m}Y_{m},
$$

Математически модель  
\n(термодинамика)  
\n
$$
p = \rho T R_{mix}, \quad R_{mix} = R \sum_{m} \frac{Y_m}{W_m}
$$
\n*Kонцентрации*\n
$$
Y_m = \rho_m / \rho
$$
\n
$$
e = \sum_{m} e_m Y_m, \quad p = \sum_{m} p_m, \quad h = \sum_{m} h_m Y_m,
$$
\n
$$
C_{P,mix} = \sum_{m} C_{P,m} Y_m, \quad C_{V,mix} = \sum_{m} C_{V,m} Y_m.
$$
\nCFD Weekend 2019

# **Математическая модель (кинетический механизм)**

**константы скорости реакции: закон Аррениуса**

\n
$$
\begin{array}{ll}\n \text{Математически механиям} \\
 \text{(кинетинеский механиям)} \\
 \text{константы скорости реакции: закон Аррениуса} \\
 \text{Текиометрическая} \\
 \text{формула} \\
 \sum_{m=1}^{N_{sp}} \mathbf{v}_{mj}^{\top} \langle C_m \rangle \text{f} \\
 \sum_{m=1}^{N_{sp}} \mathbf{v}_{mj}^{\top} \langle C_m \rangle, \\
 \text{скорость реакции} \\
 \text{корость реакции} \\
 \text{d} & \sum_{k=1}^{N_{sp}} \mathbf{v}_{kj}^{\top} M_k = \sum_{k=1}^{N_{sp}} \mathbf{v}_{kj}^{\top} M_k \\
 \text{d} & \sum_{l=1}^{N_{sp}} \mathbf{d} & \sum_{m=1}^{N_{sp}} \mathbf{d} & \sum_{m=1}^{N_{sp}} \mathbf{d} & \sum_{m=1}^{N_{sp}} \mathbf{d} & \sum_{l=1}^{N_{sp}} \mathbf{d} & \sum_{l=1}^{N_{sp}} \mathbf
$$

# **MCFL\_KIAM схема**

**1. расщепление на гиперболическую и параболическую части**

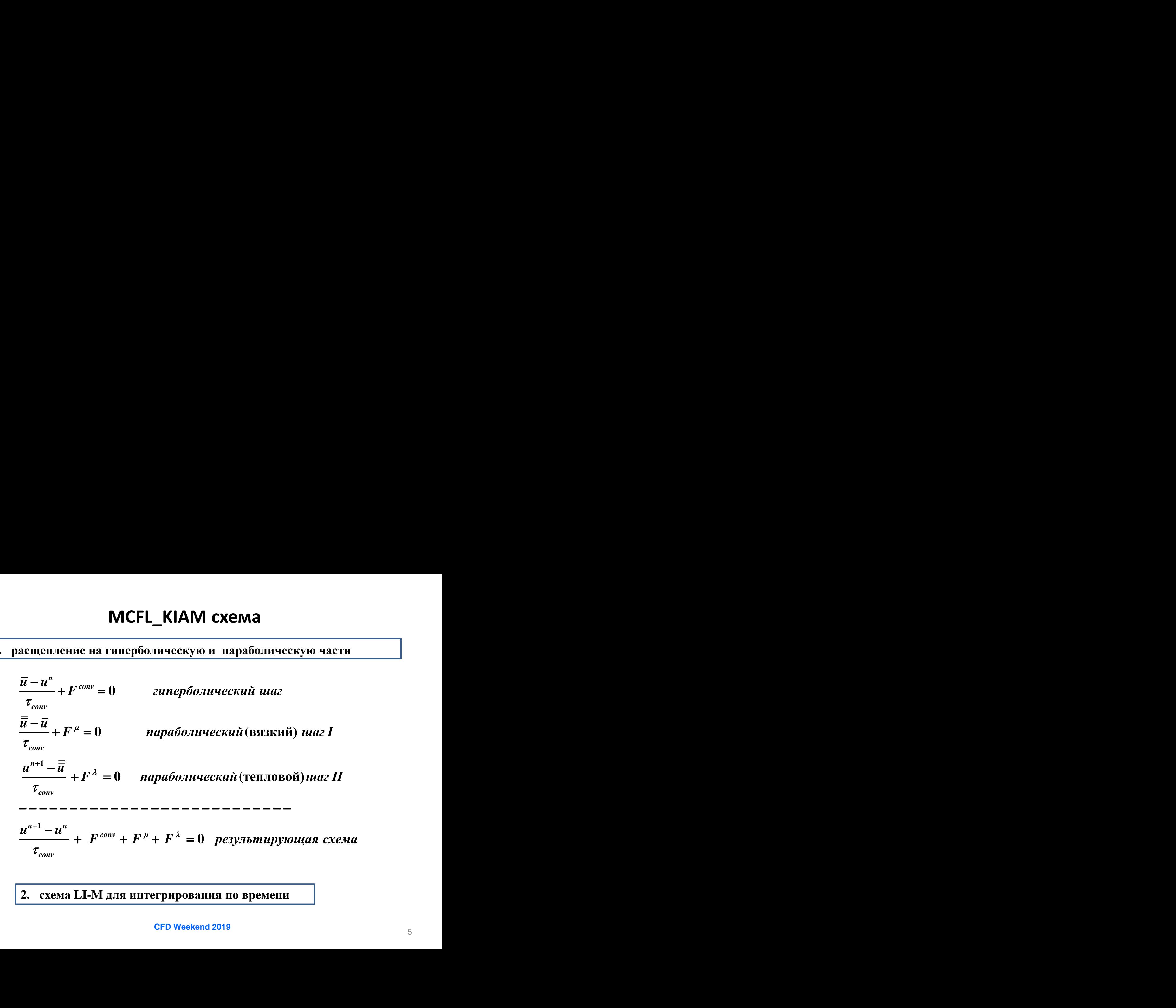

#### **2. схема LI-M для интегрирования по времени**

# Операторное расщепление = по физ. процессам

$$
u_t = u_x + u_{xx} \quad \Rightarrow \quad
$$

Разностная аппрок. по пространству

$$
u_t = C_h u + D_h u
$$

Шаг  $t \rightarrow t + \tau$  расщеплен на два этапа (гиперболический и параболический)  $u_t = C_h u$   $u_t = D_h u$ 

Параболическое уравнение: схема LI-M

$$
u_t + L u = f \quad \text{in} \quad G = [t_0; T] \times \Omega
$$

$$
-(\kappa \nabla u) \cdot n = \alpha u + \gamma \quad \text{on} \quad \Gamma
$$

$$
L u = -\nabla \cdot (\kappa \nabla u) + a_0 \cdot u + f
$$

$$
\frac{\partial u}{\partial t} + L_h \cdot u = f.
$$

L<sub>h</sub> - самопряж. неотриц.-опр. опер.

# **Метод LI-M**

$$
||L_h|| \leq \lambda_{max}, \quad p = \left\lceil \frac{\pi}{4} \sqrt{\tau \lambda_{max} + 1} \right\rceil
$$

 **Полиномы Чебышева порядка p:**

$$
Meroq LI-M
$$
\n
$$
|Lh|| ≤ λmax, p = \frac{\pi}{4} \sqrt{\tau \lambda_{max} + 1}
$$
\n
$$
Tp(x) = cos(p arccos x), x ∈ [-1,1] \text{ iny in βi = cos \frac{2i-1}{2p}π, i = 1 + p
$$
\n
$$
\text{trrepallmonhole inapamerpt} (v = 2p - 1)
$$
\n
$$
\{b_1,...,b_q\} = \{a_p,...,a_2, a_p,...,a_2, a_1\}
$$
\n
$$
a_m = \frac{\lambda_{max}}{1 + z_1} (z_1 - \beta_m), \ \beta_1 = z_1 = cos(0.5π/p) \Rightarrow a_1 = 0
$$
\n
$$
y0 = u_j, ym = \frac{1}{1 + zb_m} [u_j + zb_m \cdot y^{m-1} - \tau (L_h \cdot y^{m-1} - f_h)], u_{j+1} = yν
$$
\n
$$
c_{FD \text{ Weekend } 2019
$$

$$
y^{0} = u_{j}, \quad y^{m} = \frac{1}{1 + \tau b_{m}} [u_{j} + \tau b_{m} \cdot y^{m-1} - \tau (L_{h} \cdot y^{m-1} - f_{h})], \quad u_{j+1} = y^{v}
$$

# **Свойства схемы LI-M**

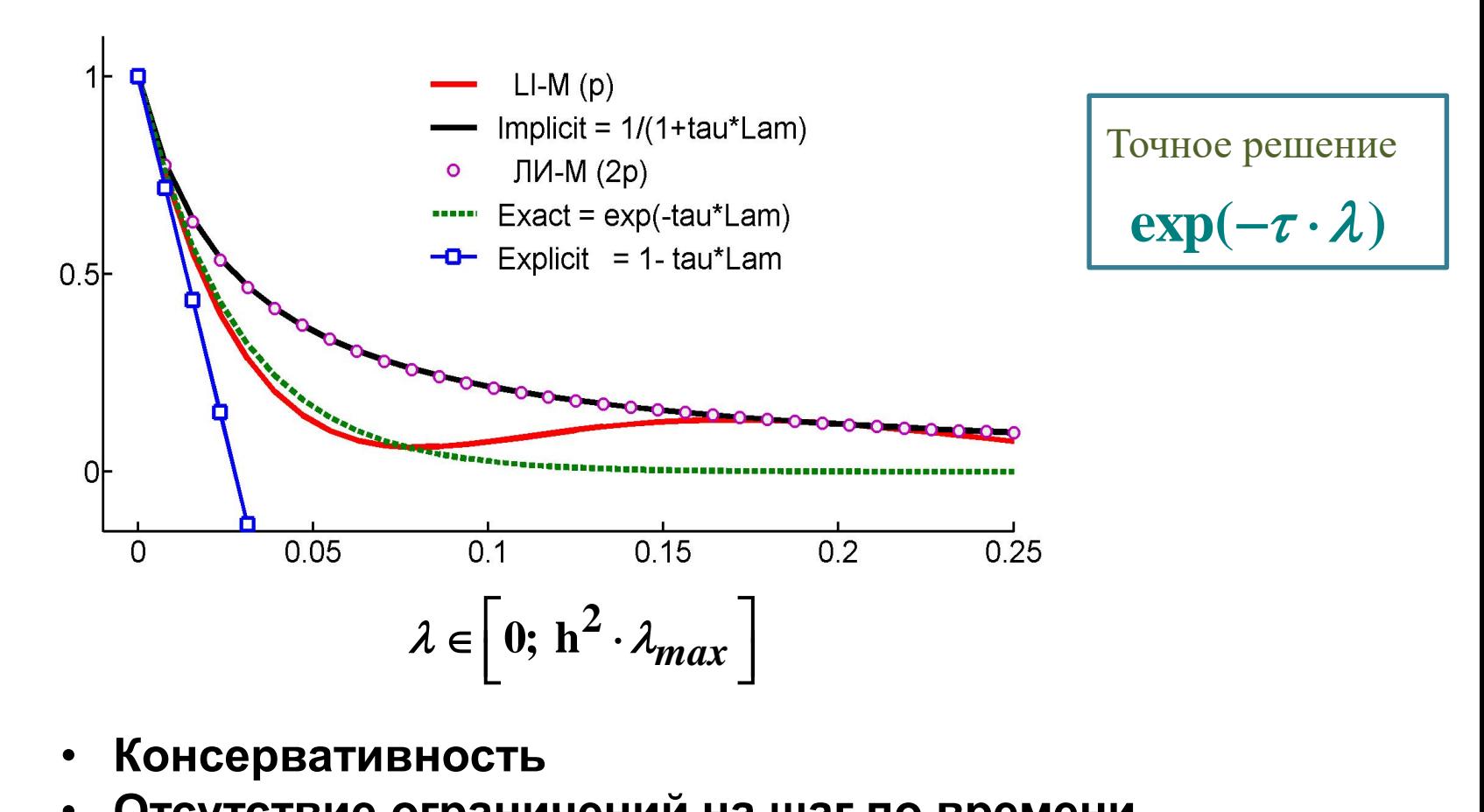

- **Консервативность**
- **Отсутствие ограничений на шаг по времени**
- **Практическая монотонность**

# **Расщепление на примере уравнения импульса МПУЛЬСА**<br> *conv* =  $(\bar{\rho} \bar{u}_1, \bar{\rho} \bar{u}_2, \bar{\rho} \bar{u}_3)^T$ <br> **o**й LI-M<br>
й Thca<br>  $\bar{\rho} \bar{u}_1$ ,  $\bar{\rho} \bar{u}_2$ ,  $\bar{\rho} \bar{u}_3$ <sup>T</sup><br>  $\boxed{\cdot M}$ <br>  $\boxed{5 \theta^2}$

$$
t_n->t_{n+1}=t_n+\tau_{conv}
$$

**Расщепление**

\n**на примере уравнения импульса**

\n
$$
_{n} \rightarrow t_{n+1} = t_n + \tau_{conv}
$$
\n

\nезультат решения гиперболический системы  $H^{conv} = (\bar{\rho} \bar{u}_1, \bar{\rho} \bar{u}_2, \bar{\rho} \bar{u}_3)^T$ 

\n**Решаем уравнение**

\n
$$
\frac{\overline{\bar{u} - \bar{u}}}{\tau_{conv}} + F^{\mu} = 0 \quad \text{cхемой LI-M}
$$

\n**Преликтор** 
$$
\nu = 2p - 2 \quad \text{LI-M} \quad \text{итераций}
$$

**Расщепление**<br> **НА Примере уравнения импульса**<br> *t<sub>n</sub>*->*t<sub>n+1</sub>* =*t<sub>n</sub>*+*t<sub>romy</sub>*<br> **Peyym-rar pemenus гиперболической системы**  $H^{\text{conv}} = (\bar{\rho} \bar{u}_1, \bar{\rho} \bar{u}_2, \bar{\rho} \bar{u}_3)^T$ **<br>
<b>Pemaem уравнение**  $\frac{\bar{\bar{u}} - \bar{u}}{\tau_{\text{conv}}} + F$ *Ha II]*<br> *t<sub>n</sub>* - > *t<sub>n+1</sub>* = *t<sub>n</sub>* + *t<sub>conv</sub>*<br>
Результат решени<br> **Peшаем ура**<br> **Предиктор**<br>  $\frac{\partial u}{\partial t} = (\overline{\rho}, \overline{\rho})$ <br>
Корректор<br>  $H^{n+1} - H^{conv}$ *H u u u* **Pacщепление**<br> **на примере уравнения импульса**<br>  $- > t_{n+1} = t_n + \tau_{conv}$ <br>
зультат решения гиперболической системы  $H^{conv} = (\bar{\rho} \bar{u}_1, \bar{\rho} \bar{u}_2, \bar{\rho} \bar{u}_3)^T$ <br> **Pemaem уравнение**  $\frac{\bar{\bar{u}} - \bar{u}}{\tau_{conv}} + F^{\mu} = 0$  схемой LI-M<br> асщепление<br>
• уравнения имп<br>
<sup>пической системы *Н*<sup>солу</sup><br>
•  $\overline{\overline{u}} - \overline{u}$ <br>
•  $F^{\mu} = 0$  схемой<br>
• 2 LI-М итераций<br>
р  $\theta_{\mathcal{Y}}$ ,  $\overline{\mathcal{E}}^{\prime} = \overline{\rho} (\overline{e} + \overline{e})$ <br>
•  $\overline{\rho}$ </sup> епление<br>|Внения импульса<br>|<br>|сой системы  $H^{conv} = (\bar{\rho} \bar{u}_1, \, \bar{\rho} \bar{u}_2, \, \bar{\rho} \bar{u}_3)^T$ <br>|- $F^{\mu} = 0$  схемой LI-M<br>|<br>|-М итераций<br>|-{P}",  $\bar{E}^{\prime} = \bar{\rho} \left( \bar{e} + 0.5 \, \theta^2 \right)$  $\overline{\mathbf{B}}^{\mathbf{B}}=(\overline{\rho},\overline{\rho}\frac{\partial\mathbf{B}}{\partial\rho},\overline{\rho}\frac{\partial\mathbf{B}}{\partial\rho},\overline{\rho}\frac{\partial\mathbf{B}}{\partial\rho},\overline{\mathbf{B}}^{\mathbf{B}})^{T},\overline{\mathbf{B}}^{\mathbf{B}}=\overline{\rho}(\overline{e}+0.5\overline{\mathbf{B}}^{2}\overline{\mathbf{0}})^{T}$ **1 2 3 Предиктор = 2p - 2 LI-M итераций Расщепление**<br> **На примере уравнения импульса**<br>  $t_n + \tau_{conv}$ <br>
решения гиперболической системы  $H^{conv} = (\bar{\rho} \bar{u}_1, \bar{\rho} \bar{u}_2, \bar{u}_3)$ <br>
ем уравнение  $\frac{\bar{\bar{u}} - \bar{u}}{\tau_{conv}} + F^{\mu} = 0$  схемой LI-M<br>
иктор  $v = 2p - 2$  LI-M итераций **Расщеплени<br>
•ре уравнени<br>
рболической систем<br>
<b>(e**  $\frac{\overline{\overline{u}} - \overline{u}}{\tau_{conv}} + F^{\mu} = 0$ <br> **p** - 2 LI-M итер<br>  $\psi_p$ ,  $\overline{\rho} \psi_q$ ,  $E^{\gamma T}$ ,  $E^{\gamma}$ <br>
( $\psi^{\delta}$ ) = 0<br>  $\overline{\overline{u}}_2$ ,  $\overline{\rho} \overline{\overline{u}}_3$ )<sup>T</sup>,  $\overline{\overline{E}}$  = **HA ПрИМ**<br> *n*<sub>*n*+1</sub> = *t<sub>n</sub>* + *t<sub>conv</sub>*<br> **rate permetted in the permetted of**  $V = \frac{\hat{\mathbf{b}}}{2}$ **<br>
<b>o** conversional permetted in the permetted of  $\overline{\mathcal{L}}$ <br> **conversion**<br> **c** conversional permetted in the permetted in t **PACILIENTERIME**<br> **HA ПРИМЕРЕ УРАВНЕНИЯ ИМПУЛЬ**<br>
PACILIENT РЕШАЕМ ТИПУЛЬ<br>
PELIAET РЕШАЕМ УРАВНЕНИЕ  $\frac{\overline{\overline{u}} - \overline{u}}{\tau_{conv}} + F^{\mu} = 0$  СХЕМОЙ LI-M<br> **Предиктор**  $v = 2p - 2$  LI-M итераций<br>  $\mathcal{U}^6 = (\overline{\rho}, \overline{\rho}, \overline{\theta}^{\mu}, \overline$ сщепление<br>
уравнения импульса<br>
<sup>ческой</sup> системы  $H^{\textit{\tiny conv}} = (\bar{\rho} \bar{u}_1, \, \bar{\rho} \bar{u}_2, \, \bar{\rho} \bar{u}_3)$ <br>
— $\overline{\bar{u}}$ <br>  $+ F^{\mu} = 0$  схемой LI-M<br>
LI-M итераций<br>  $\theta_{\theta}$ ,  $\overline{E}^{\prime} \overline{y}$ ,  $\overline{E}^{\prime} = \overline{\rho} (\overline{e} + 0.5 \theta^2)$ Предиктор  $v = 2p - 2$  LI-М итераций **ПРИМЕРЕ УРАВНЕНИЯ ИМПУЛЬСА**<br>
<sup>*n* + τ<sub>conv</sub><br>
ещения гиперболической системы  $H^{\text{corr}} = (\bar{\rho}\bar{u}_1, \bar{\rho}\bar{u}_2, \bar{\rho}\bar{u}_3)^T$ <br> **M** уравнение  $\frac{\bar{\bar{u}} - \bar{u}}{\tau_{conv}} + F^{\mu} = 0$  схемой LI-M<br>
ктор  $v = 2p - 2$  LI-M итераций<br>  $\bar{\rho}, \$ **PACILIERIME PROBLEMENTA HATER (1)**<br> **PACILIERIME PROPERTIES**<br> **PACIFY THEORY CONSUMISTION**<br> **PACIFY THEORY CONSUMISTION**<br> **PACIFY THEORY CONSUMISTION**<br> **PACIFY THEORY CONSUMISTION**<br> **PACIFY THEORY CONSUMISTION**<br> **PACIFY Расщепление**<br>
имере уравнения импульса<br>
итироболической системы  $H^{\text{conv}} = (\bar{\rho}\bar{u}_1, \bar{\rho}\bar{u}_2, \bar{\rho}\bar{u}_3)^T$ <br>
висние  $\frac{\bar{\bar{u}} - \bar{u}}{\tau_{\text{conv}}} + F^{\mu} = 0$  схемой LI-M<br>  $v = 2p - 2$  LI-M итераций<br>  $\kappa, \bar{\rho} \bar{u}_2, \bar{\rho} \bar{u}_3$ **Pacinerism Pacifyline Figure 11 and 11 property parameters in the set of**  $\bar{u}_{n+1} = t_n + \tau_{conv}$ **<br>
<b>EXECUTE EXECUTE EXECUTE EXECUTE 2** and  $\bar{u} = (\bar{\rho} \bar{u}_1, \bar{\rho} \bar{u}_2, \bar{\rho} \bar{u}_3)^T$ <br> **Pennaem уравнение**  $\frac{\bar{\bar{u}} - \bar{u}}{\$ 

**Корректор**

$$
\frac{H^{n+1}-H^{conv}}{\tau_{conv}}+F^{\mu}(\mathcal{O}\mathcal{V})=0
$$

**Результат**

Pesynlaf  

$$
H^{n+1} = (\overline{\rho} \overline{\overline{u}}_1, \overline{\rho} \overline{\overline{u}}_2, \overline{\rho} \overline{\overline{u}}_3)^T, \overline{\overline{E}} = \overline{\rho} (\overline{e} + 0.5 \overline{\overline{u}}^2)
$$

Гиперболический часть  
\n(расширенная система уравнений Эйлера)  
\n
$$
\frac{\partial \rho}{\partial t} + \nabla \cdot (\rho \mathbf{u}) = 0
$$
\n
$$
\frac{\partial (\rho \mathbf{u})}{\partial t} + \nabla \cdot (\rho \mathbf{u} \mathbf{u} + p \mathbf{I}) = 0
$$
\n
$$
\frac{\partial (\rho E)}{\partial t} + \nabla \cdot ((\rho E + p) \mathbf{u}) = 0
$$
\n
$$
\frac{\partial (\rho Y_m)}{\partial t} + \nabla \cdot (\rho \mathbf{u} Y_m) = 0, m = 1,...,Ns
$$

**CFD Weekend 2019** 

# Гиперболическая часть - аппроксимация

$$
\frac{\mathbf{U}_{i}^{k+1}-\mathbf{U}_{i}^{k}}{\Delta t_{k}}+\frac{\mathbf{F}\left(\mathbf{U}_{i+1/2}^{k}\right)-\mathbf{F}\left(\mathbf{U}_{i-1/2}^{k}\right)}{\Delta x_{i}}=\mathbf{0}
$$

$$
\mathbf{U} = (\rho, \rho u, \rho v, \rho w, \rho E, \rho Y_1, \ldots, \rho Y_{N_s})^T
$$

$$
\gamma \equiv \frac{C_{p,mix}}{C_{v,mix}} = \frac{c^2}{R_{mix}T}
$$

- явная схема годуновского типа (точный распад разрыва)
- осцилляции давления на контактных границах между газами с существенно различающимися параметрами
- «double flux method» (метод двойного потока)

# **Гиперболическая часть (метод двойного потока)**

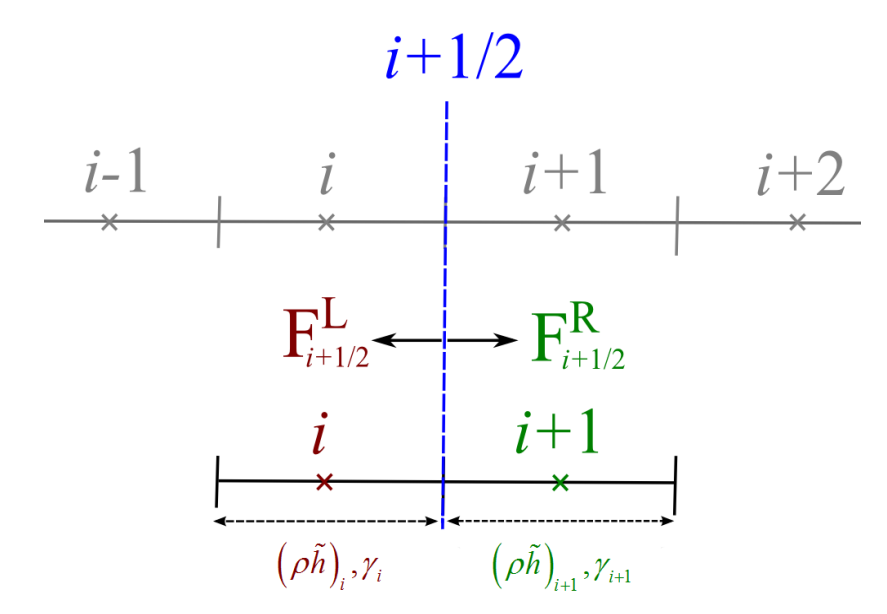

- **Поток для уравнения энергии по схеме предиктор-корректор**
- На этапе предиктор определяем давление
- **Расчитывем температуру из уравнения состояния**
- **Вычисляем полную энергию**
- **Компонентный состав смеси находим из задачи о распаде**
- **В уравнении энергии корректируем поток**

\_\_\_\_\_\_\_\_\_\_\_\_\_\_\_\_\_\_\_\_\_\_\_\_\_\_\_\_\_\_\_\_\_\_\_\_\_\_\_\_\_\_\_\_\_\_\_\_\_\_\_\_\_\_\_\_\_\_\_

**Abgrall R. How to prevent oscillations in multicomponent flow calculations: A quasi conservative approach // J. Comput. Phys. 1996. V. 125. P. 150–160**.

#### Взаимодействие ударной волны в воздухе с пузырем гелия

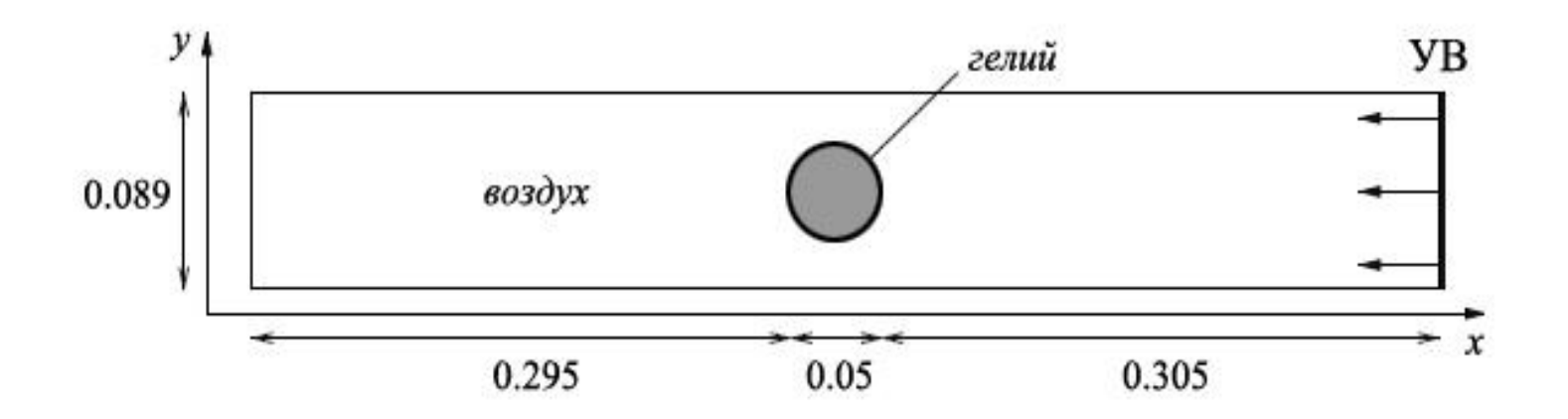

$$
(\rho, u, v, p, \gamma)|_{t=0} = \begin{cases} 1.0, & 0.0, 0.0, 10^5, 1.4 & \text{if } \theta \leq 0.0, \\ 0.182, 0.0, 0.0, 10^5, 1.6667 & \text{if } \theta \leq 0.0, \end{cases}
$$

# **Взаимодействие ударной волны в воздухе с пузырем гелия**

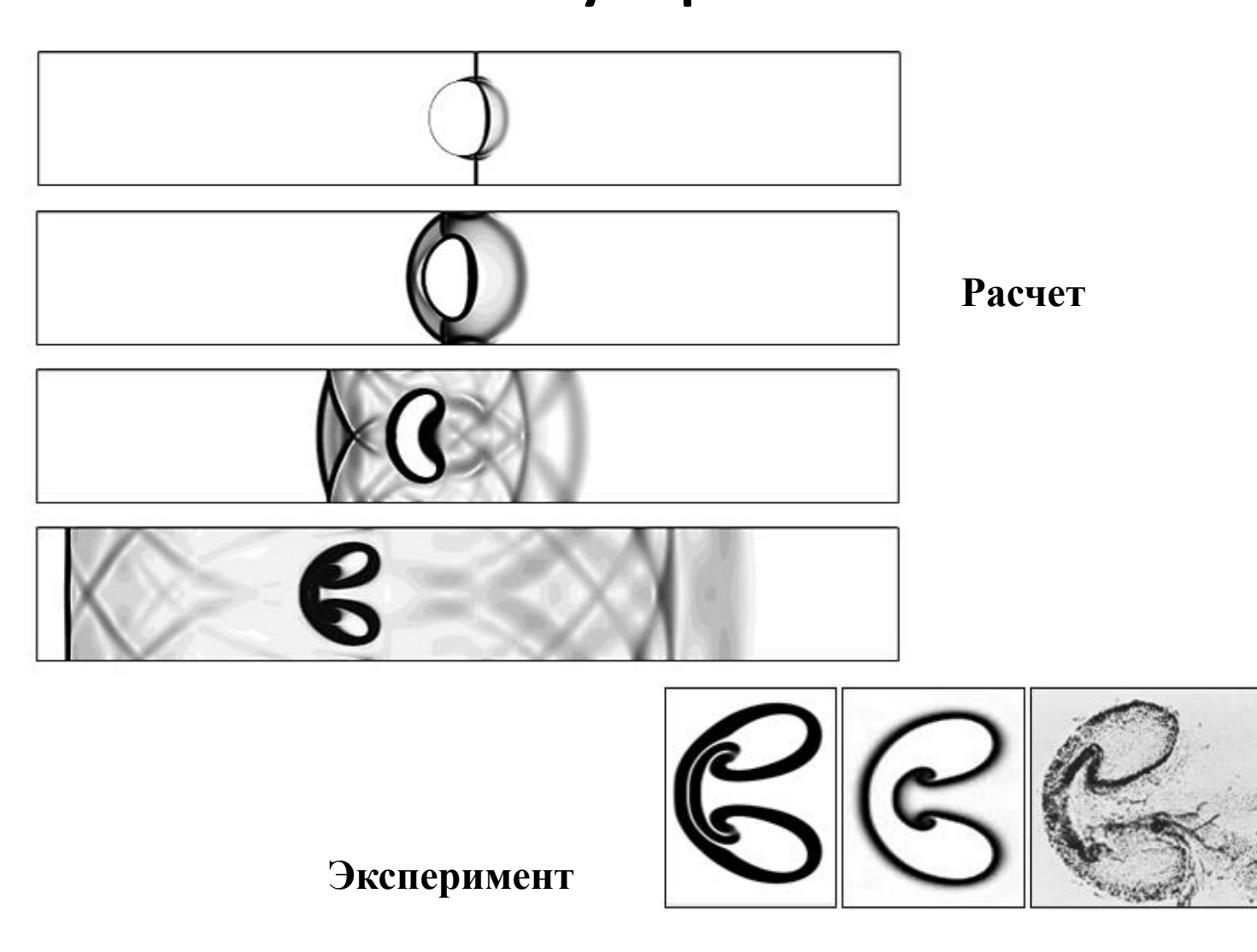

#### **Взаимодействие ударной волны в воздухе с пузырем гелия**

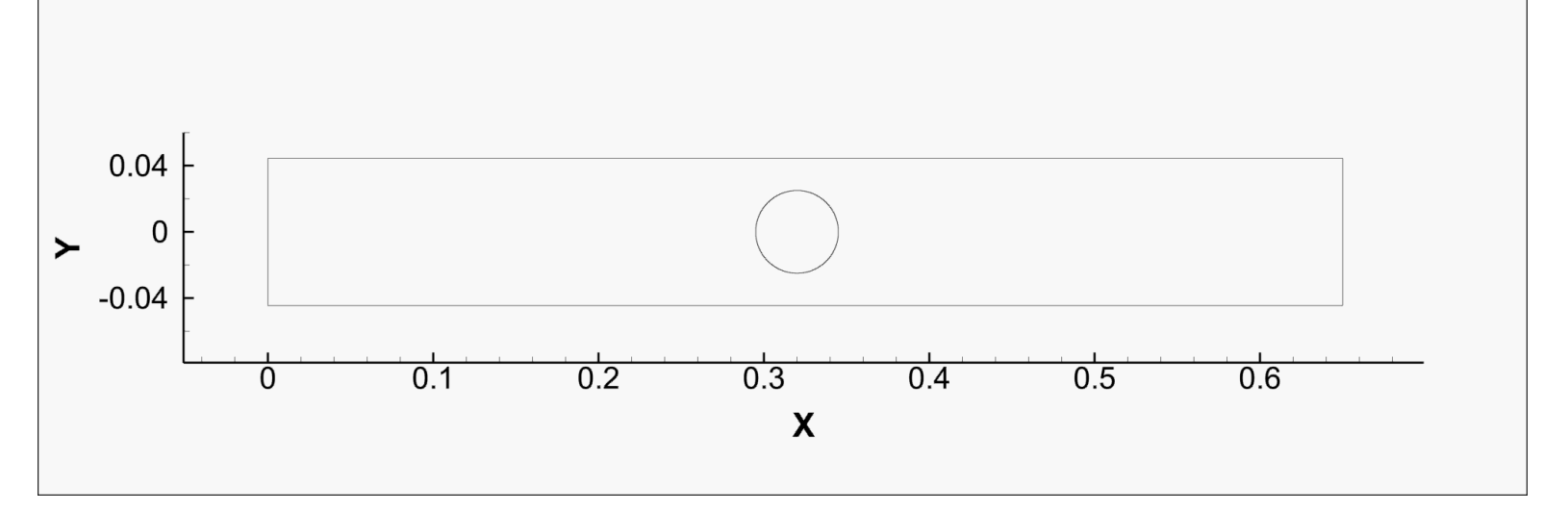

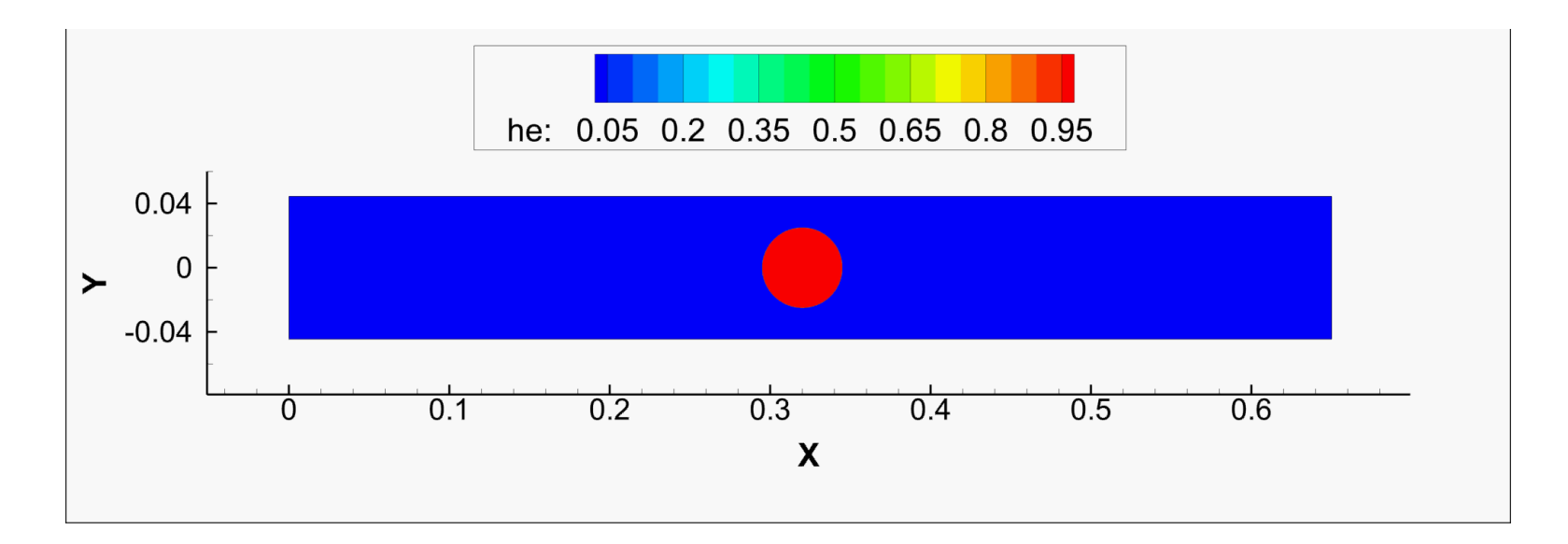

# Ударная волны в воздухе с пузырем R22

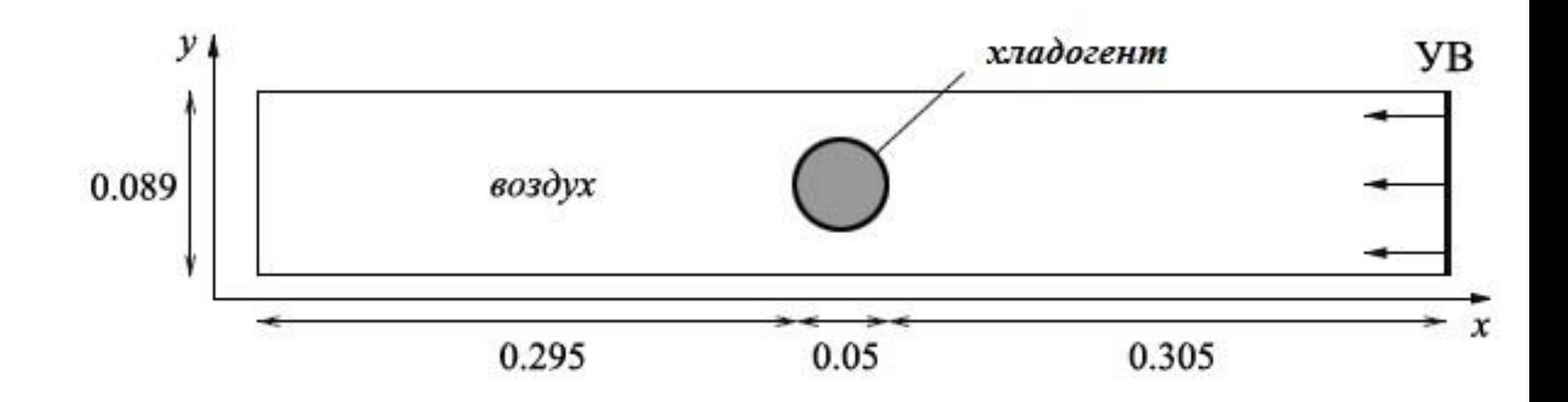

$$
(\rho, u, v, p, \gamma)|_{t=0} = \begin{cases} 1.0, & 0.0, 0.0, 10^5, 1.4 & \text{if } \theta \text{ is a } 0.0, \\ 3.1538, 0.0, 0.0, 10^5, 1.249 & \text{if } R22. \end{cases}
$$

#### **Взаимодействие ударной волны в воздухе с пузырем R22**

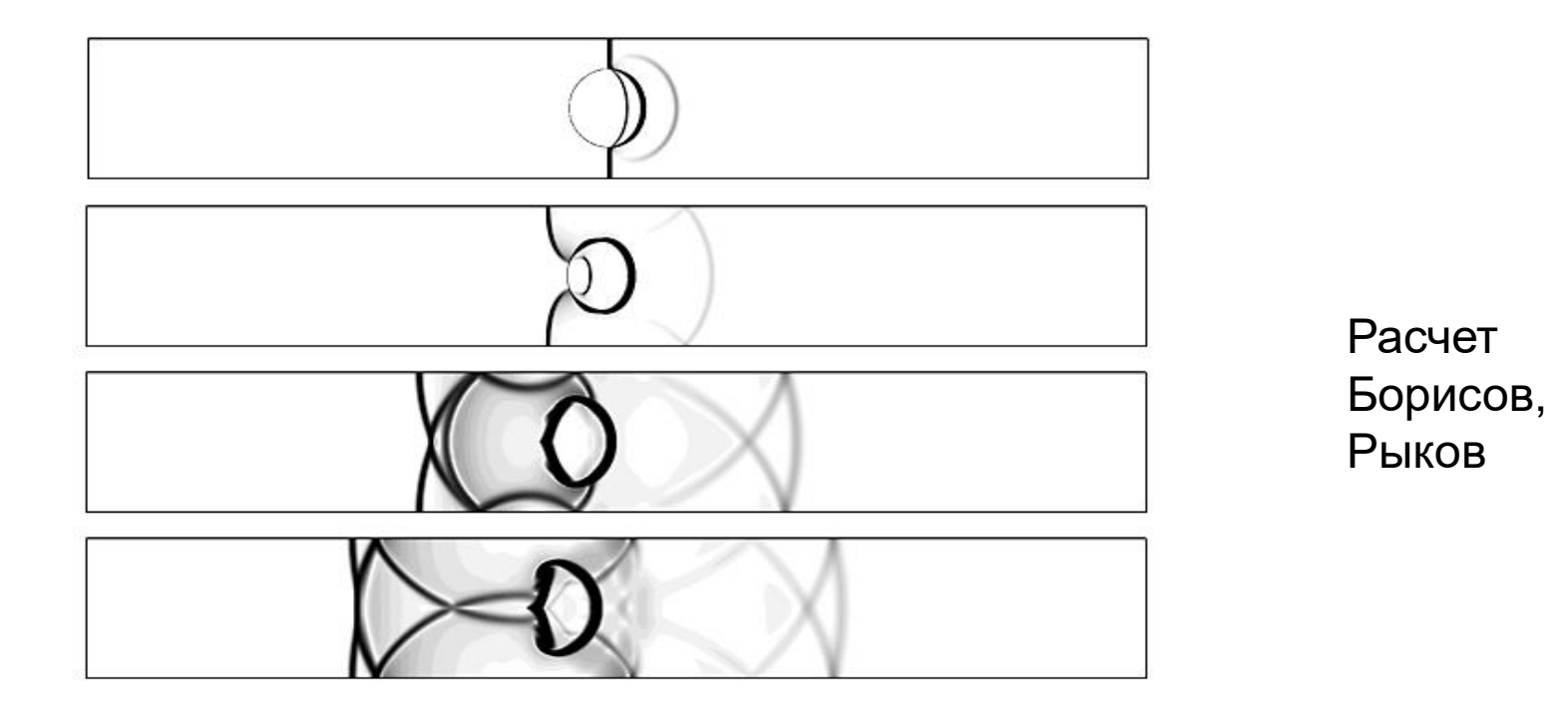

**Эксперимент [3]**

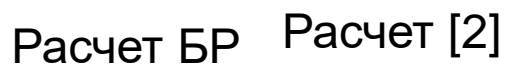

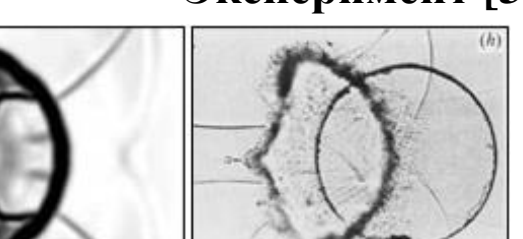

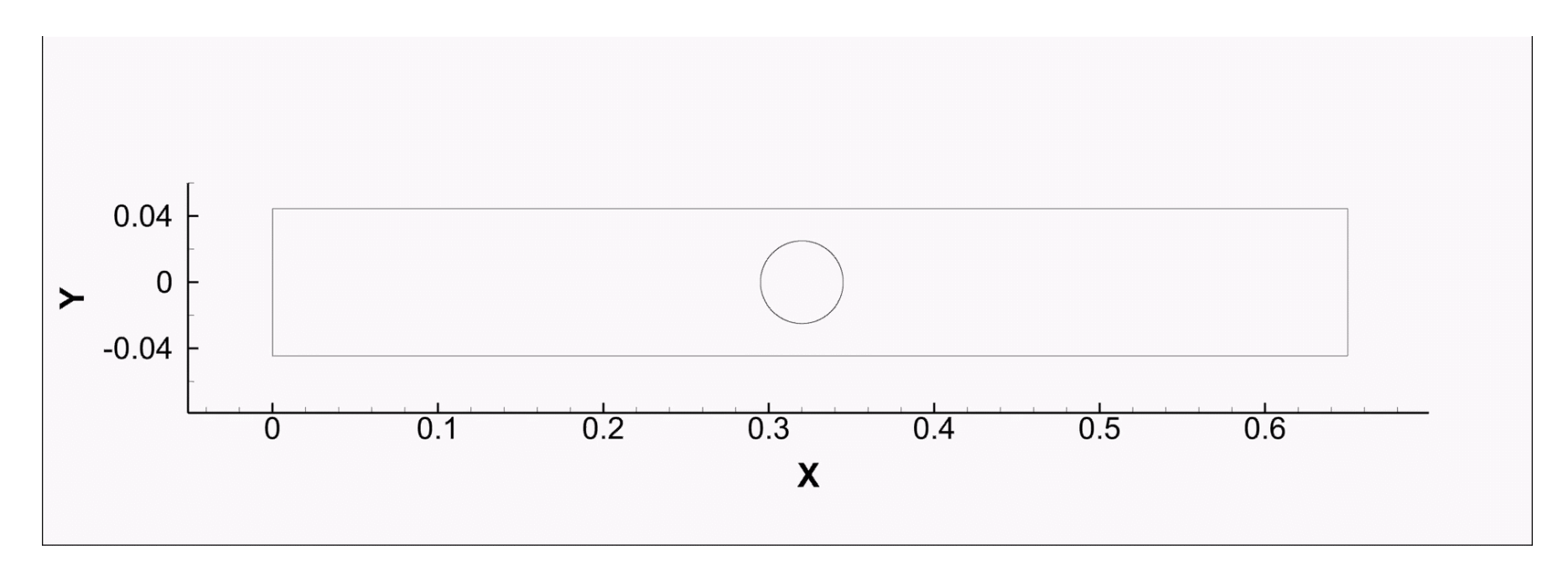

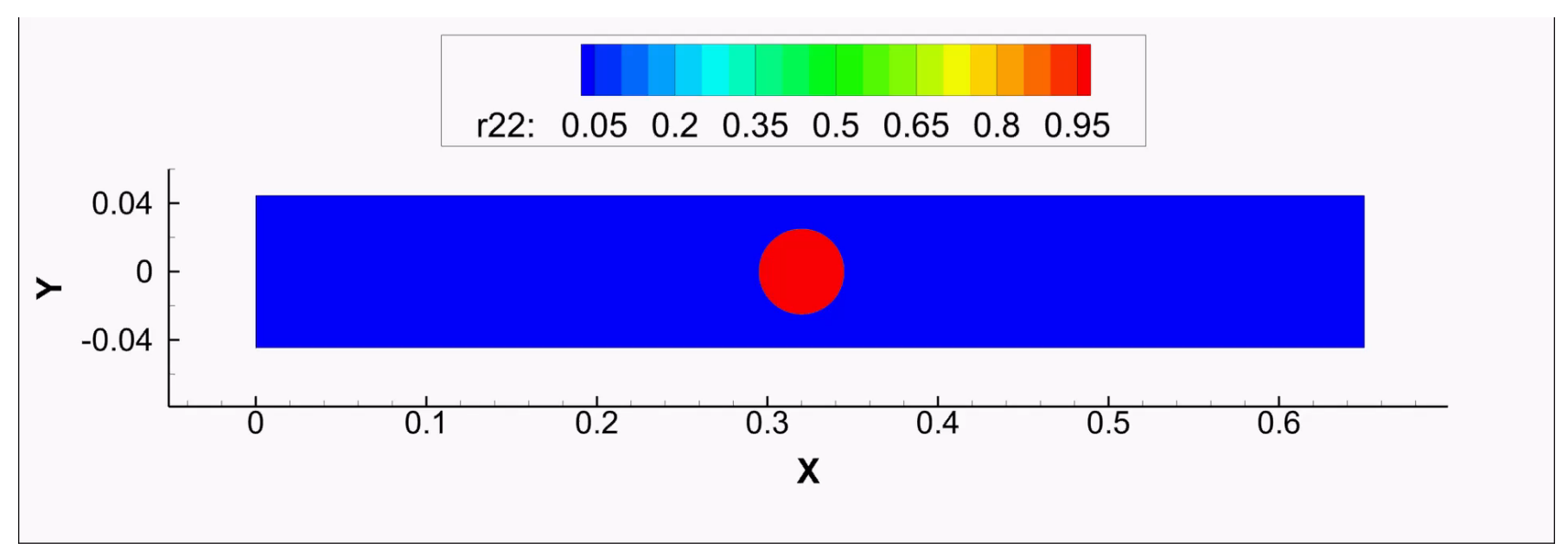

# **Параболическая часть**

# Использованы инфраструктура и подходы комплекса **NOISEtte**

- **Решение систем Эйлера и Навье-Стокса**
- **Широкий диапазон чисел Маха**
- **Модели турбулентности: RANS, LES, DES, DDES, IDDES**
- **Неструктурные сетки гибридного типа**
- **Смешанный метод аппроксимации:** 
	- o **Конвективный перенос**

❑ **Диффузионный перенос** 

# **Задача тепловой конвекции**

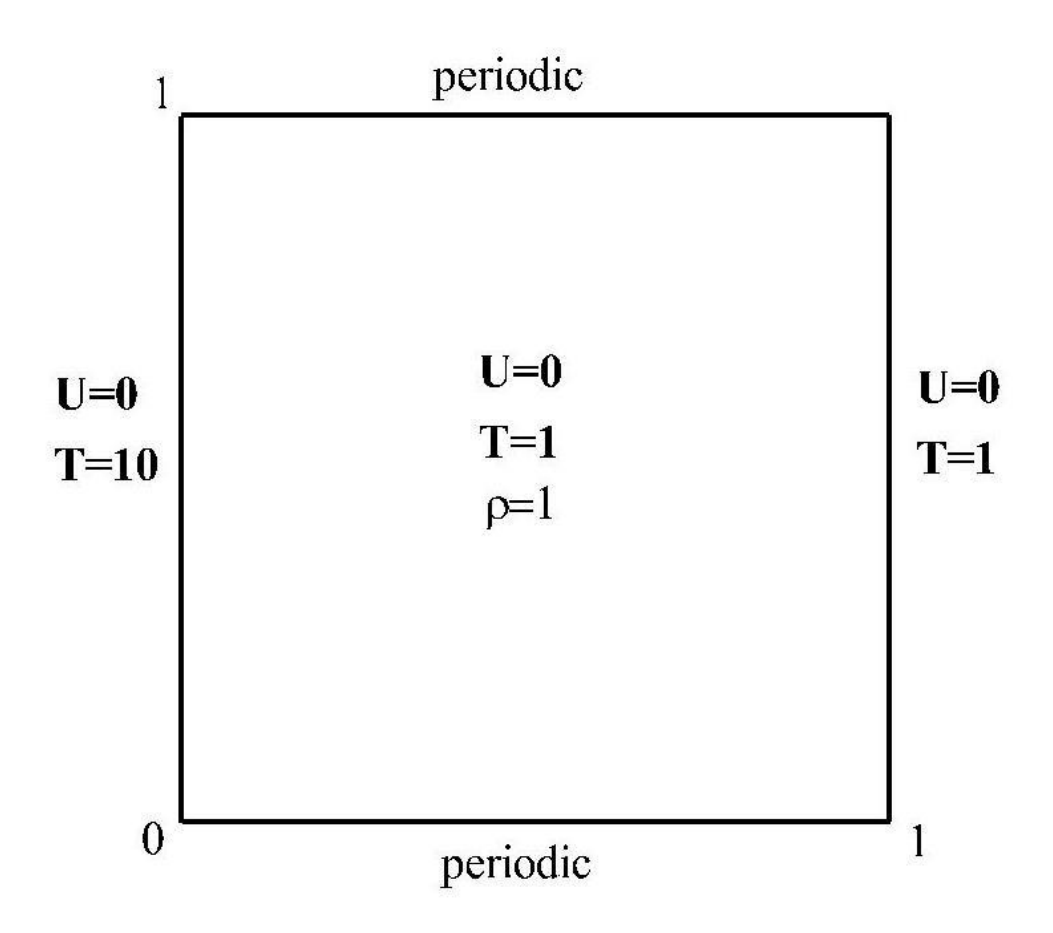

# **Задача тепловой конвекции**

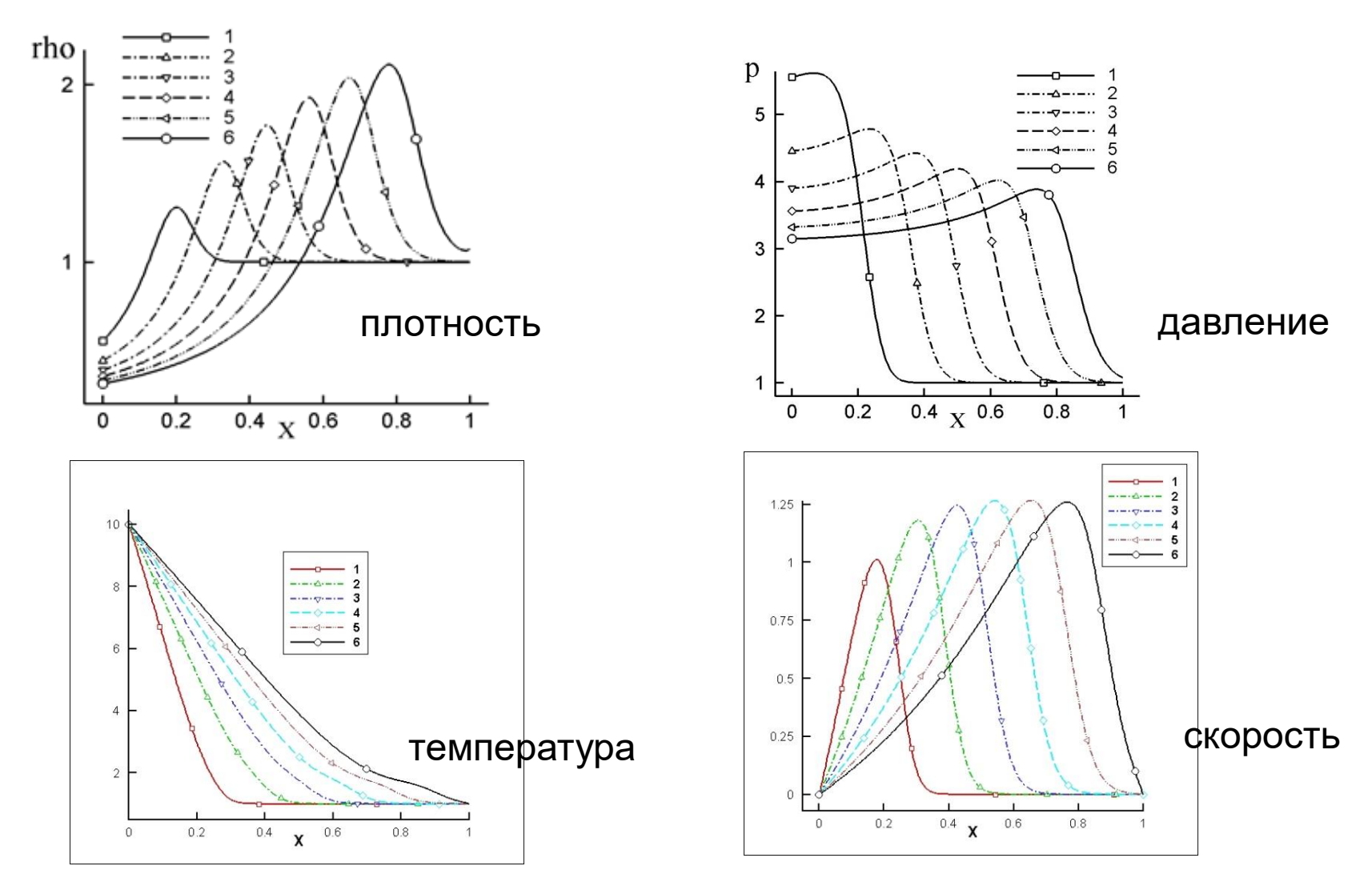

# Сверхзвуковое течение в плоском канале переменного сечения

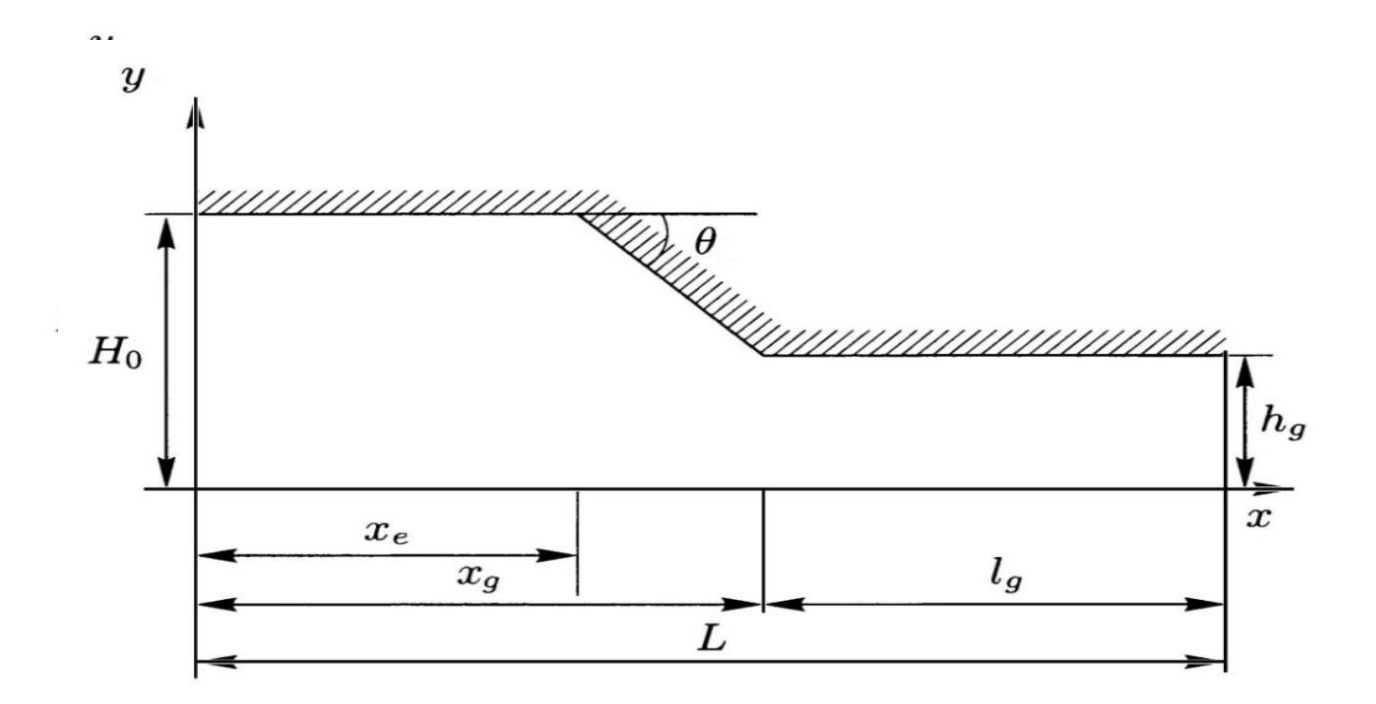

$$
M_{\rm T} = 4 \qquad Re = 10^4
$$

# **Сверхзвуковое течение в плоском канале переменного сечения**

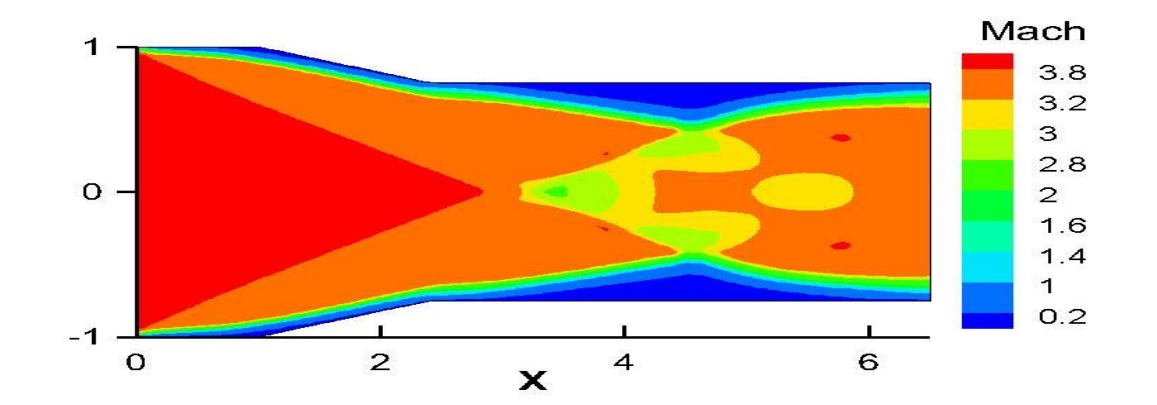

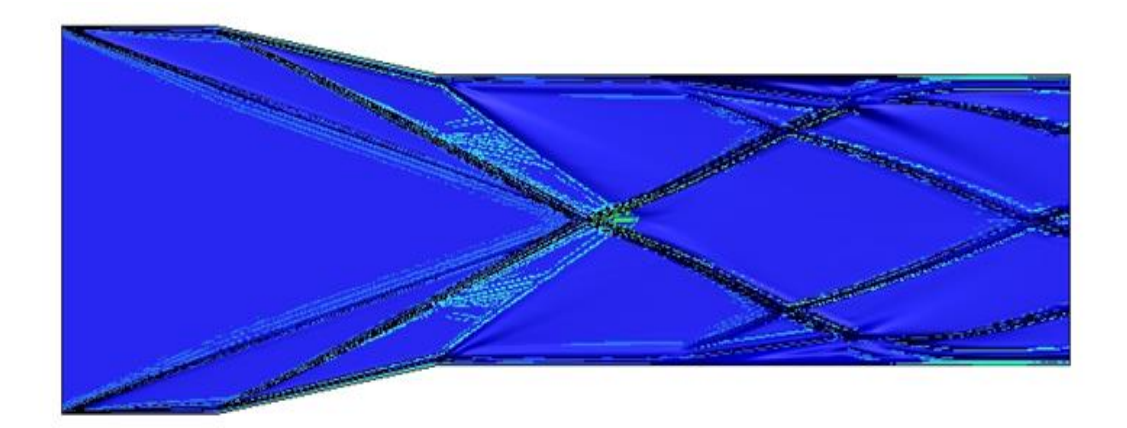

**Шлирен рисунок плотности**

# Сверхзвуковое течение в плоском канале переменного сечения

Сетка 16 000, Т=150

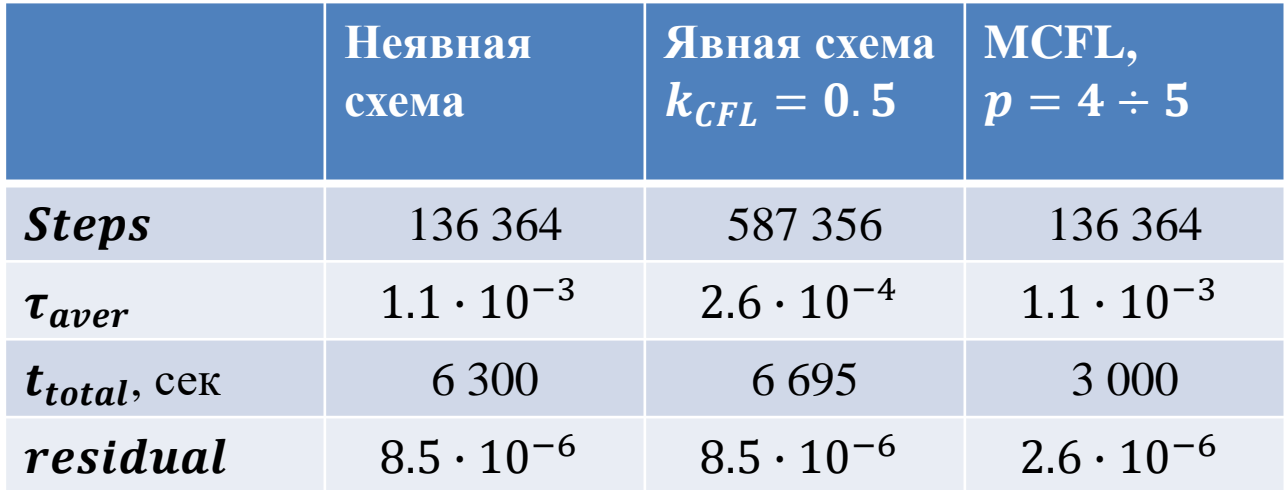

- 1. Borisov V.E., Rykov Yu.G. Modified Godunov method for multicomponent flow simulation // J. Phys.: Conf. Ser. 2019. V. 1250, P. 012006
- 2. Chen G., Tang H. & Zhang P. Second-Order Accurate Godunov Scheme for Multicomponent Flows on Moving Triangular Meshes // J. Sci. Comput. 2008. V. 34:1. P. 64–86. <https://doi.org/10.1007/s10915-007-9162-8>.
- 3. Haas J.-F., Sturtevant B. Interaction of weak shock waves with cylindrical and spherical gas inhomogeneities // J. Fluid Mech. 1987. V.181. P. 41–76.
- 4. В.Е. Борисов, Ю.Г. Рыков. Точный римановский солвер в алгоритмах решения задач многокомпонентной газовой динамики // Препринты ИПМ им.М.В.Келдыша. № 96. 2018. 28 С.
- 5. Жуков В.Т., Феодоритова О.Б., Новикова Н.Д. Об одном подходе к интегрированию по времени системы уравнений Навье-Стокса. // Журн. вычисл. матем. и матем. физ. 2020. Т. 60. №2.
- 6. В.Т. Жуков, О.Б. Феодоритова, А.П. Дубень, Н.Д. Новикова. Явное интегрирование по времени уравнений Навье–Стокса с помощью метода локальных итераций // Препринты ИПМ им. М. В. Келдыша, 2019, №12, 32 с.

# Спасибо за внимание